# [rdc] DGS 43425 - KLV nach Süden

W

 $917$ 

## Inhalt

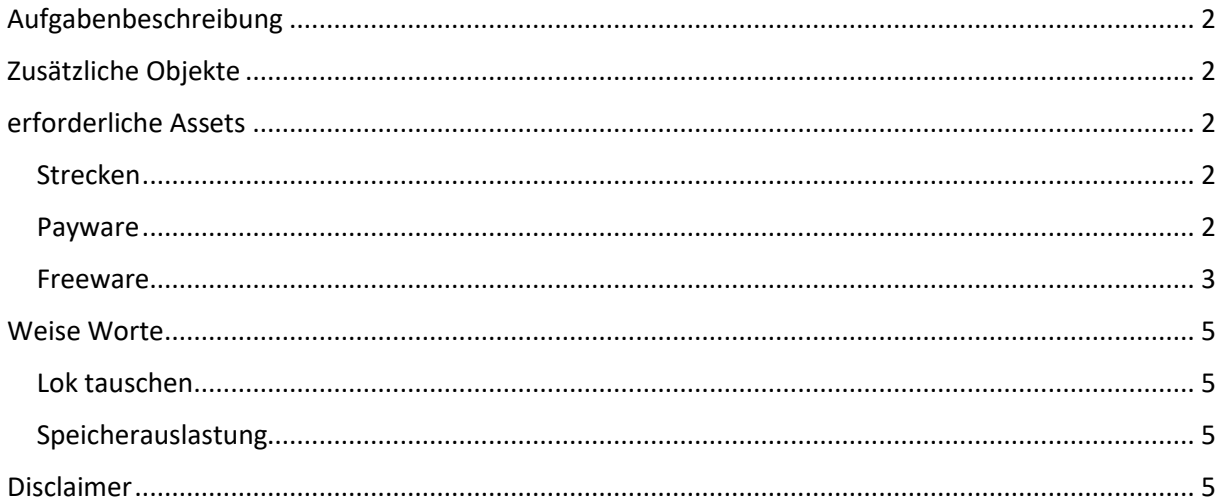

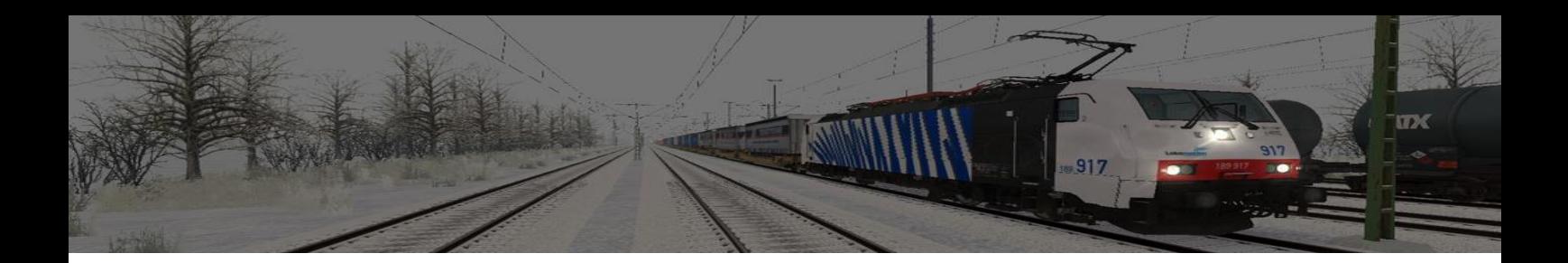

## <span id="page-1-0"></span>Aufgabenbeschreibung

Fahre den DGS 43425 nach Hannover.

Du startest Bremen Grolland und fährst einen KLV-Zug nach Hannover. In diesem Teil des Szenarios geht es bis nach Nienburg.

Sobald das Ausfahrsignal einen Fahrtbegriff anzeigt, kannst du deine Fahrt starten.

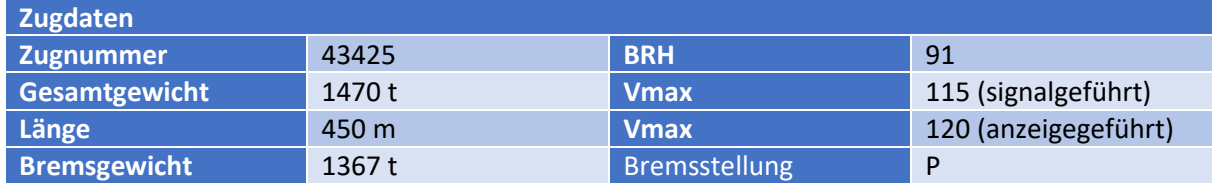

## <span id="page-1-1"></span>Zusätzliche Objekte

Mit dem Szenario wird auch ein EBuLa-Fahrplan ausgeliefert. Dieser kann (und sollte) der Spielerlok vR189 mit dem vR EBuLa-Helper hinzugefügt werden.

## <span id="page-1-2"></span>erforderliche Assets

#### <span id="page-1-3"></span>Strecken

- Hannover-Bremerhaven

#### <span id="page-1-4"></span>Payware

- 3DZug
	- o Verkehrspack Güterwagen [https://www.3dzug.de/product\\_info.php?info=p276\\_verkehrspack](https://www.3dzug.de/product_info.php?info=p276_verkehrspack-gueterwagen.html)[gueterwagen.html](https://www.3dzug.de/product_info.php?info=p276_verkehrspack-gueterwagen.html)
- **ChrisTrains** 
	- o Stadler Flirt 3 [https://www.christrains.com/en/ts\\_product\\_stadlerflirt3.html](https://www.christrains.com/en/ts_product_stadlerflirt3.html)
	- o laaers autowagon [https://www.christrains.com/en/ts\\_product\\_laaers.html](https://www.christrains.com/en/ts_product_laaers.html)
- DTG
	- o BR155Pack01

https://store.steampowered.com/app/277739/Train\_Simulator\_West\_Rhine\_Kln\_K [oblenz\\_Route\\_AddOn/](https://store.steampowered.com/app/277739/Train_Simulator_West_Rhine_Kln__Koblenz_Route_AddOn/)

- o BR204Pack01 [https://store.steampowered.com/app/1098161/Train\\_Simulator\\_DB\\_BR\\_204\\_Loco\\_](https://store.steampowered.com/app/1098161/Train_Simulator_DB_BR_204_Loco_AddOn/?curator_clanid=958135) [AddOn/?curator\\_clanid=958135](https://store.steampowered.com/app/1098161/Train_Simulator_DB_BR_204_Loco_AddOn/?curator_clanid=958135)
- o DB BR 440 Coradia Continental Loco Add-On [https://store.steampowered.com/app/376956/Train\\_Simulator\\_DB\\_BR\\_440\\_Coradi](https://store.steampowered.com/app/376956/Train_Simulator_DB_BR_440_Coradia_Continental_Loco_AddOn/) a Continental Loco AddOn/
- o Metronom ME 146 Loco Add-On [https://store.steampowered.com/app/222591/Train\\_Simulator\\_Metronom\\_ME\\_146](https://store.steampowered.com/app/222591/Train_Simulator_Metronom_ME_146_Loco_AddOn/) [\\_Loco\\_AddOn/](https://store.steampowered.com/app/222591/Train_Simulator_Metronom_ME_146_Loco_AddOn/)
- Influenzo
	- o MF BR 146.0 ExpertLin[e https://virtual-railroads.de/de/elloks-el/132-mf-br1460](https://virtual-railroads.de/de/elloks-el/132-mf-br1460-expertline.html) [expertline.html](https://virtual-railroads.de/de/elloks-el/132-mf-br1460-expertline.html)
- Kuju
	- o European Loco & Asset Pack (bis TS 2013 enthalten) [https://store.steampowered.com/app/208300/Train\\_Simulator\\_European\\_Loco\\_\\_As](https://store.steampowered.com/app/208300/Train_Simulator_European_Loco__Asset_Pack/) [set\\_Pack/](https://store.steampowered.com/app/208300/Train_Simulator_European_Loco__Asset_Pack/)
- RSSLO
	- o BR 187 TRAXX[3 https://www.rsslo.com/product/traxx-3-br-187/](https://www.rsslo.com/product/traxx-3-br-187/)
- TrainTeam Berlin
	- o Res 676 Flachwage[n https://www.trainteamberlin-shop.de/rw](https://www.trainteamberlin-shop.de/rw-fahrzeuge/14/gueterwagen-res676?c=9)[fahrzeuge/14/gueterwagen-res676?c=9](https://www.trainteamberlin-shop.de/rw-fahrzeuge/14/gueterwagen-res676?c=9)
	- o Szenariopacks 2 & 3 <https://www.trainteamberlin-shop.de/rw-szenariopacks/>
- virtual Railroads
	- o DB BR140 Falns ExpertLin[e https://virtual-railroads.de/de/zug-pakete-el/51-db](https://virtual-railroads.de/de/zug-pakete-el/51-db-br140-falns-expertline.html)[br140-falns-expertline.html](https://virtual-railroads.de/de/zug-pakete-el/51-db-br140-falns-expertline.html)
	- o DB BR189 C-AKv ExpertLine [https://virtual-railroads.de/de/zug-pakete-el/63-db](https://virtual-railroads.de/de/zug-pakete-el/63-db-br189-c-akv-expertline.html)[br189-c-akv-expertline.html](https://virtual-railroads.de/de/zug-pakete-el/63-db-br189-c-akv-expertline.html)
	- o DB BR189 VRot ExpertLine [https://virtual-railroads.de/de/zug-pakete-el/62-db](https://virtual-railroads.de/de/zug-pakete-el/62-db-br189-vrot-expertline.html)[br189-vrot-expertline.html](https://virtual-railroads.de/de/zug-pakete-el/62-db-br189-vrot-expertline.html)
	- o Sdggmrss Wagen<https://virtual-railroads.de/de/gueterwagen/95-sdggmrss.html>
	- o Sggmrss<https://virtual-railroads.de/de/gueterwagen/300-sns-727.html>
	- o Sggmrss Tanktaine[r https://virtual-railroads.de/de/gueterwagen/301-sns-727.html](https://virtual-railroads.de/de/gueterwagen/301-sns-727.html)
	- o Sgns Tanktainer<https://virtual-railroads.de/de/gueterwagen/298-sns-727.html>
	- o Shimmns-ttu<https://virtual-railroads.de/de/gueterwagen/280-sns-727.html>

#### <span id="page-2-0"></span>Freeware

- Repaint für 3DZUG Güterwagenpack [https://railomanie.eu/filebase/index.php?entry/90-3dzug](https://railomanie.eu/filebase/index.php?entry/90-3dzug-ki-gueterwaggon-repaints-alle-packs/)[ki-gueterwaggon-repaints-alle-packs/](https://railomanie.eu/filebase/index.php?entry/90-3dzug-ki-gueterwaggon-repaints-alle-packs/)
- [Fan] Stadler Flirt 3 NordWestbahn [https://rail-sim.de/forum/filebase/entry/2996-fan-stadler](https://rail-sim.de/forum/filebase/entry/2996-fan-stadler-flirt-3-nordwestbahn/)[flirt-3-nordwestbahn/](https://rail-sim.de/forum/filebase/entry/2996-fan-stadler-flirt-3-nordwestbahn/)
- Br155\_orientrot\_bleech\_Skin\_Pack [https://www.railsimulator.net/wsif/entry/352-br155](https://www.railsimulator.net/wsif/entry/352-br155-orientrot-bleech-skin-pack/) [orientrot-bleech-skin-pack/](https://www.railsimulator.net/wsif/entry/352-br155-orientrot-bleech-skin-pack/)
- DB Infra Pac[k https://railomanie.eu/filebase/index.php?entry/106-br204-db-infra-pack/](https://railomanie.eu/filebase/index.php?entry/106-br204-db-infra-pack/)
- Repaint NWB [https://rail-sim.de/forum/filebase/entry/3811-fan-br-440-nordwestbahn-regio-s](https://rail-sim.de/forum/filebase/entry/3811-fan-br-440-nordwestbahn-regio-s-bahn/)[bahn/](https://rail-sim.de/forum/filebase/entry/3811-fan-br-440-nordwestbahn-regio-s-bahn/)
- BR294 DBAG dirty v.1.1<https://rail-sim.de/forum/filebase/entry/785-br294-dbag-dirty-v-1-1/>
- Repaint BR187 DB Cargo 104 [https://rail-sim.de/forum/filebase/entry/2731-fan-br-187-104](https://rail-sim.de/forum/filebase/entry/2731-fan-br-187-104-db-cargo/) [db-cargo/](https://rail-sim.de/forum/filebase/entry/2731-fan-br-187-104-db-cargo/)
- Repaint für BR 187 DB Cargo 105 [https://www.dropbox.com/sh/o55pboagamge53h/AAD\\_7zzeN7vzIUJFwThqusZya?dl=0&preview](https://www.dropbox.com/sh/o55pboagamge53h/AAD_7zzeN7vzIUJFwThqusZya?dl=0&preview=Traxx+BR187+DB+Ver1-20+.rar) [=Traxx+BR187+DB+Ver1-20+.rar](https://www.dropbox.com/sh/o55pboagamge53h/AAD_7zzeN7vzIUJFwThqusZya?dl=0&preview=Traxx+BR187+DB+Ver1-20+.rar)
- [AC3LM] 187 535 537 HS[L https://rail-sim.de/forum/filebase/entry/3348-ac3lm-187-535-537](https://rail-sim.de/forum/filebase/entry/3348-ac3lm-187-535-537-hsl/) [hsl/](https://rail-sim.de/forum/filebase/entry/3348-ac3lm-187-535-537-hsl/)

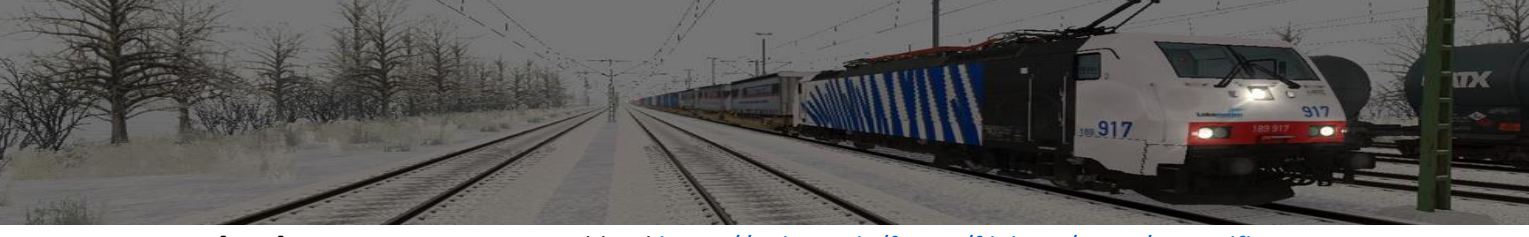

- [DFH] 187 011 Captrain Deutschland [https://rail-sim.de/forum/filebase/entry/2746-dfh-187-011](https://rail-sim.de/forum/filebase/entry/2746-dfh-187-011-captrain-deutschland/) [captrain-deutschland/](https://rail-sim.de/forum/filebase/entry/2746-dfh-187-011-captrain-deutschland/)
- [WLC] 187 324<https://rail-sim.de/forum/filebase/entry/8584-wlc-187-324/>
- Flugschnee-Emitter-Wagen [https://rail-sim.de/forum/filebase/entry/4597-flugschnee-emitter](https://rail-sim.de/forum/filebase/entry/4597-flugschnee-emitter-wagen/)[wagen/](https://rail-sim.de/forum/filebase/entry/4597-flugschnee-emitter-wagen/)
- Script-Trigge[r https://rail-sim.de/forum/filebase/entry/4605-scripttrigger/](https://rail-sim.de/forum/filebase/entry/4605-scripttrigger/)
- Robel 54.2[2 https://rail-sim.de/forum/filebase/entry/847-robel-54-22-v-1-1/](https://rail-sim.de/forum/filebase/entry/847-robel-54-22-v-1-1/)
- [TSC] Köf III (BR 333)<https://rail-sim.de/forum/filebase/entry/3477-tsc-k%C3%B6f-iii-br-333/>
- [TSC] V 100 West V1.0 (Nur Wiebe) [https://rail-sim.de/forum/filebase/entry/3724-tsc-v-100](https://rail-sim.de/forum/filebase/entry/3724-tsc-v-100-west-v1-0-nur-wiebe/) [west-v1-0-nur-wiebe/](https://rail-sim.de/forum/filebase/entry/3724-tsc-v-100-west-v1-0-nur-wiebe/)
- [TSC] VT701 Turmtriebwagen (Alpha Version[\) https://rail-sim.de/forum/filebase/entry/3481-tsc](https://rail-sim.de/forum/filebase/entry/3481-tsc-vt701-turmtriebwagen-alpha-version/)[vt701-turmtriebwagen-alpha-version/](https://rail-sim.de/forum/filebase/entry/3481-tsc-vt701-turmtriebwagen-alpha-version/)
- RW Bonuspack BR 218 V1.01 [https://www.trainteam.berlin/index.php?seite=downloads&code=show\\_file&id\\_cat=39&id=84&](https://www.trainteam.berlin/index.php?seite=downloads&code=show_file&id_cat=39&id=84&cat_name=Bonuspacks) [cat\\_name=Bonuspacks](https://www.trainteam.berlin/index.php?seite=downloads&code=show_file&id_cat=39&id=84&cat_name=Bonuspacks)
- RW Bonuspack BR 648 V1.1 [https://www.trainteam.berlin/index.php?seite=downloads&code=show\\_file&id\\_cat=39&id=90&](https://www.trainteam.berlin/index.php?seite=downloads&code=show_file&id_cat=39&id=90&cat_name=Bonuspacks) [cat\\_name=Bonuspacks](https://www.trainteam.berlin/index.php?seite=downloads&code=show_file&id_cat=39&id=90&cat_name=Bonuspacks)
- RW Bonuspack Güterwagen V1.0 [https://www.trainteam.berlin/index.php?seite=downloads&code=show\\_file&id\\_cat=39&id=87&](https://www.trainteam.berlin/index.php?seite=downloads&code=show_file&id_cat=39&id=87&cat_name=Bonuspacks) [cat\\_name=Bonuspacks](https://www.trainteam.berlin/index.php?seite=downloads&code=show_file&id_cat=39&id=87&cat_name=Bonuspacks)
- TTB Stw. DBpbzfa766 "Reloaded" Pack [https://railomanie.eu/filebase/index.php?entry/85-ttb](https://railomanie.eu/filebase/index.php?entry/85-ttb-stw-dbpbzfa766-reloaded-pack/)[stw-dbpbzfa766-reloaded-pack/](https://railomanie.eu/filebase/index.php?entry/85-ttb-stw-dbpbzfa766-reloaded-pack/)
- [TTB] DB BR146 KI Repaint Version 1.0[0 https://rail-sim.de/forum/filebase/entry/6584-ttb-db](https://rail-sim.de/forum/filebase/entry/6584-ttb-db-br146-ki-repaint-version-1-00/)[br146-ki-repaint-version-1-00/](https://rail-sim.de/forum/filebase/entry/6584-ttb-db-br146-ki-repaint-version-1-00/)
- BR140 "PRESS" Repaint Pac[k https://railomanie.eu/filebase/index.php?entry/132-br140-press](https://railomanie.eu/filebase/index.php?entry/132-br140-press-repaint-pack/)[repaint-pack/](https://railomanie.eu/filebase/index.php?entry/132-br140-press-repaint-pack/)
- Repaint Sggmrss<https://virtual-railroads.de/de/repaints/306-repaint-db-br110-169-0.html>
- Repaint Sggmrss Tanktaine[r https://virtual-railroads.de/de/repaints/302-repaint-db-br110-169-](https://virtual-railroads.de/de/repaints/302-repaint-db-br110-169-0.html) [0.html](https://virtual-railroads.de/de/repaints/302-repaint-db-br110-169-0.html)
- Repaint Sgns Tanktainer [https://virtual-railroads.de/de/repaints/303-repaint-db-br110-169-](https://virtual-railroads.de/de/repaints/303-repaint-db-br110-169-0.html) [0.html](https://virtual-railroads.de/de/repaints/303-repaint-db-br110-169-0.html)
- Repaint für VR sdggmrss [https://railomanie.eu/filebase/index.php?entry/111-vr-sdggmrss](https://railomanie.eu/filebase/index.php?entry/111-vr-sdggmrss-repaint-pack-2-2/)[repaint-pack-2-2/](https://railomanie.eu/filebase/index.php?entry/111-vr-sdggmrss-repaint-pack-2-2/)
- VR SDGGMRSS REPAINT PACK 3.0 [https://railomanie.eu/filebase/index.php?entry/111-vr](https://railomanie.eu/filebase/index.php?entry/111-vr-sdggmrss-repaint-pack-3-0/)[sdggmrss-repaint-pack-3-0/](https://railomanie.eu/filebase/index.php?entry/111-vr-sdggmrss-repaint-pack-3-0/)
- VR SDGGMRSS WAGGON REPAINTS [https://railomanie.eu/filebase/index.php?entry/115-vr](https://railomanie.eu/filebase/index.php?entry/115-vr-sdggmrss-waggon-repaints/)[sdggmrss-waggon-repaints/](https://railomanie.eu/filebase/index.php?entry/115-vr-sdggmrss-waggon-repaints/)
- [RDF\_RS] BR 189 Repaintpack DB Carg[o https://rail-sim.de/forum/filebase/entry/8464-rdf-rs-br-](https://rail-sim.de/forum/filebase/entry/8464-rdf-rs-br-189-repaintpack-db-cargo/)[189-repaintpack-db-cargo/](https://rail-sim.de/forum/filebase/entry/8464-rdf-rs-br-189-repaintpack-db-cargo/)
- [STWS] vR BR 189 Repaint 189 917-8: Lokomotion 917 [https://rail](https://rail-sim.de/forum/filebase/entry/2357)[sim.de/forum/filebase/entry/2357](https://rail-sim.de/forum/filebase/entry/2357)
- [rdc] VTG Sgns mit Wagenadapter und SmartRailLogistics-Wechselbehälter [https://rail](https://rail-sim.de/forum/filebase/entry/9204-rdc-vtg-sgns-mit-wagenadapter-und-smartraillogistics-wechselbeh%C3%A4lter/)[sim.de/forum/filebase/entry/9204-rdc-vtg-sgns-mit-wagenadapter-und-smartraillogistics](https://rail-sim.de/forum/filebase/entry/9204-rdc-vtg-sgns-mit-wagenadapter-und-smartraillogistics-wechselbeh%C3%A4lter/)[wechselbeh%C3%A4lter/](https://rail-sim.de/forum/filebase/entry/9204-rdc-vtg-sgns-mit-wagenadapter-und-smartraillogistics-wechselbeh%C3%A4lter/)
- vR Shimmns Repaint Pack [https://railomanie.eu/filebase/index.php?entry/384-vr-shimmns](https://railomanie.eu/filebase/index.php?entry/384-vr-shimmns-repaint-pack/)[repaint-pack/](https://railomanie.eu/filebase/index.php?entry/384-vr-shimmns-repaint-pack/)
- [Fan] vR BR 189 918 Lokomotio[n https://rail-sim.de/forum/filebase/entry/2476](https://rail-sim.de/forum/filebase/entry/2476)

## <span id="page-4-0"></span>Weise Worte

#### <span id="page-4-1"></span>Lok tauschen

Zum Thema Lok-Tausch: Wer lieber mit einer anderen Lok fahren möchte kann dies tun. Aber bitte beachtet, dass die Verwendung anderer Lokomotiven zu Änderungen der Fahrzeiten führen und somit den Dispatcher aus dem Takt bringen kann.

Und nein, ich werde keine Hilfestellung leisten, wenn jemand an den Szenarien Hand anlegt. Das darf dann jeder für sich selbst machen.

#### <span id="page-4-2"></span>Speicherauslastung

Solltet der TS während des Szenarios mit einer "Out-of-Memory-Exception" abstürzen, so ladet bitte zuvor mein Ladehilfe-Szenario (aus dem Paket [rdc] Erz gen Süden). Danach kann das Szenario ohne weitere Abstürze gefahren werden.

## <span id="page-4-3"></span>Disclaimer

Ich habe dieses Szenario nach bestem Wissen und Gewissen erstellt und bin dieses auch mehrfach vor der Veröffentlichung gefahren. Dieses Szenario funktioniert mit dem eingesetzten Rollmaterial. Sofern jemand dieses Szenario öffentlich zur Schau stellt, würde ich mich über eine Erwähnung sehr freuen. Bitte veröffentlicht dieses Szenario oder andere Bestandteile des Downloads nicht auf anderen Plattformen.